DS 0471/04 Anlage 4 Blatt 5

## Die Restlaufzeiten der Verbindlichkeiten gliedern sich wie folgt:

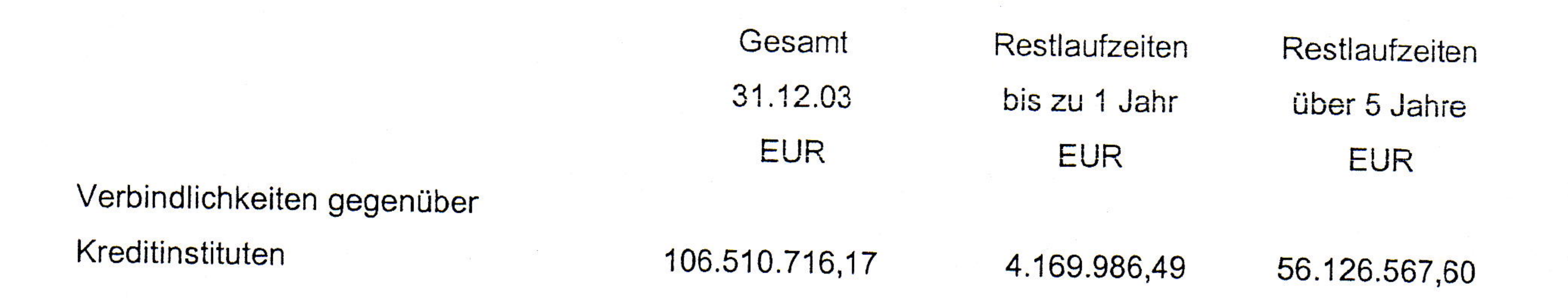

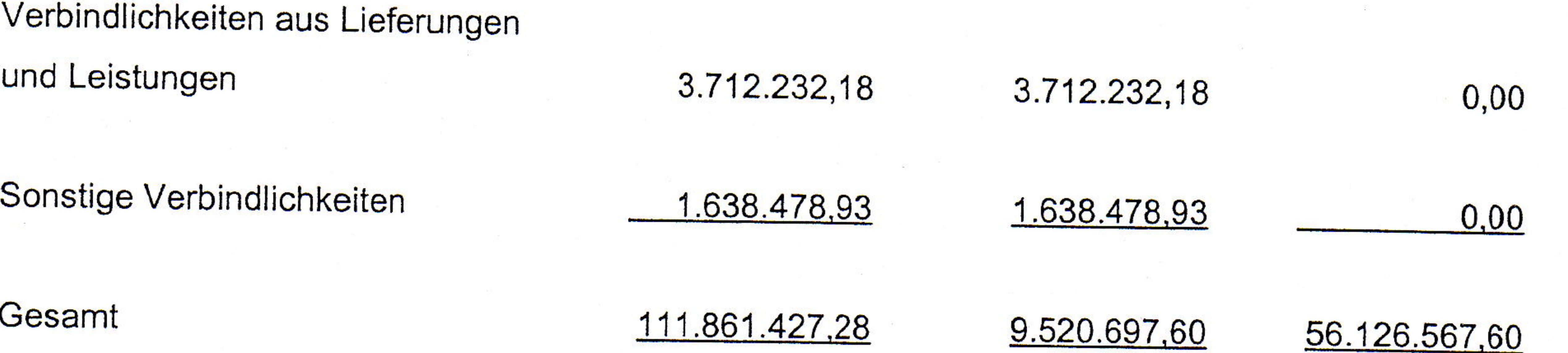

## E. Erläuterungen zur Gewinn- und Verlustrechnung

Die im Wirtschaftsjahr 2003 erzielten Umsatzerlöse setzen sich wie folgt zusammen:

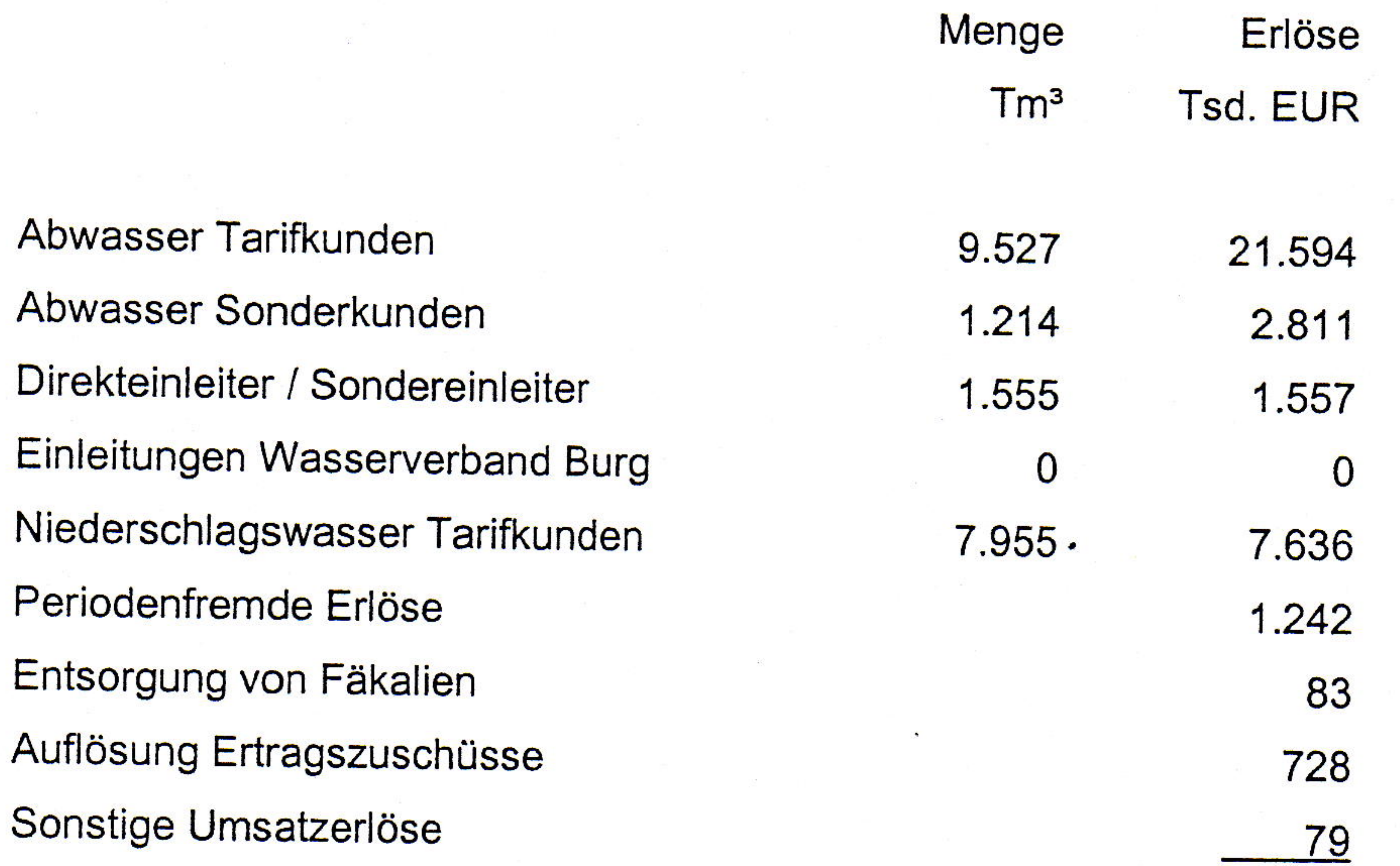

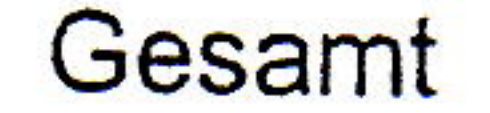

35.730

Die sonstigen betrieblichen Erträge betreffen hauptsächlich Erträge aus der Auflösung von Rückstellungen (1,7 Mio. EUR). Dabei entfallen 1,4 Mio. EUR auf die Auflösung der Rückstellung für die Abwasserabgabe 2001 und 2002.